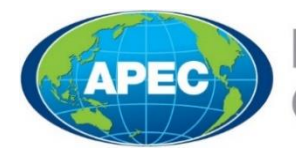

**Business Mobility Group** 

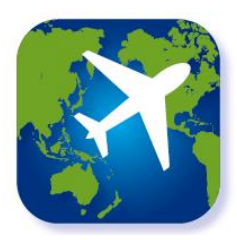

# **Preguntas frecuentes – La ABTC virtual**

### ¿Qué es la ABTC virtual?

La Tarjeta de Viaje de Negocios (ABTC) APEC virtual es un nuevo método que permite presentar la ABTC desde un aplicación de un dispositivo inteligente. Permite a los solicitantes y titulares aprobados de las Economías Miembro de participación completa tener acceso a una ABTC digital para ingresar a una Economía de APEC.

#### **¿Por creamos la ABTC virtual?**

La ABTC Virtual se creó para la comodidad de los titulares de tarietas aprobadas e introducirá Esquema ABTC a la era global de viajes actual y digital. Les da a los titulares de tarjetas de las Economías Miembro de participación completa un servicio más seguro, eficiente, práctico y fácil de usar. La ABTC virtual se actualiza automáticamente cuando el titular de la tarjeta abre o actualiza la aplicación en su dispositivo inteligente, lo que garantiza que toda la información pertinente esté actualizada y disponible para el viaje del titular de la tarjeta.

### **¿Cuándo estará disponible la ABTC virtual?**

La ABTC virtual se lanzará oficialmente en la *Semana de los Líderes de APEC* en **noviembre de 2020**. Una que se haga el lanzamiento, las Economías de participación completa podrán ofrecer la ABTC virtual a sus titulares de tarjeta aprobados.

Cada Economía establecerá su propio cronograma para la transición al uso de la ABTC virtual de sus titulares de tarjetas. Para obtener más información, consulte con su Economía Local.

### **¿Quién puede acceder y usar la ABTC virtual?**

Una vez que una Economía Miembro de participación completa haya finalizado la transición a la ABTC virtual, los titulares de tarjetas aprobadas de las Economías

Miembro de participación completa podrán acceder y utilizar la ABTC virtual.

Los titulares de tarjetas de las Economías Miembros en transición (Canadá y Estados Unidos) no tendrán acceso a la ABTC virtual por el momento. Sin embargo, pueden seguir utilizando la ABTC físico sin ningún cambio de procedimientos.

Se espera que todas las Economías, incluidas las Economías Miembro en transición, acepten la ABTC virtual en sus puertos de entrada internacionales tras su lanzamiento oficial en la *Semana de los Líderes de APEC* en **noviembre de 2020**.

# ¿Hay algún cambio en los procedimientos al presentarse en la ABTC Virtual?

No. La ABTC virtual es una versión digital de la ABTC física.

Cuando pase por puertos internacionales, se le pedirá que presente la ABTC virtual usando la aplicación en su dispositivo inteligente, tal como lo haría con su ABTC físico, según lo que le indique un funcionario del puerto, ya sea al entrar en el carril de vía rápida del APEC o al entrar en una Economía.

# ¿En qué se diferencia la ABTC virtual de la física?

La ABTC virtual brinda la siguiente información actualizada al titular de la tarjeta y a los funcionarios del puerto:

- **Datos en tiempo real:** la ABTC virtual está conectada al sistema de la ABTC, lo que permite a los titulares de las tarjetas y a los funcionarios del puerto disponer de información en tiempo real sobre el estado de la **ARTC**
- **Sistema ABTC:** como la ABTC virtual está vinculada al Sistema ABTC, cualquier actualización que se haga en el sistema se reflejará inmediatamente cuando el titular de la tarjeta abra o actualice su aplicación de

dispositivo inteligente. Se actualizará inmediatamente la información en los siguientes casos:

- Si la Autorización Previa para entrar en una Economía ha sido aprobada, actualizada o eliminada.
- Si el ABTC se ha vencido.
- Si el pasaporte del titular ha sido renovado.

# ¿Pueden los solicitantes mandar su solicitud y utilizar la ABTC virtual y la ABTC física simultáneamente?

Solo tendrán acceso a la ABTC virtual los solicitantes nuevos o quienes soliciten la renovación, siempre y cuando la Economía Local haya aceptado hacer la transición a la plataforma digital. Quienes ya sean titulares de tarjeta no podrán hacer la transición a la ABTC virtual hasta que se les apruebe la renovación de la ABTC.

Si bien está previsto que la ABTC virtual eventualmente reemplace la ABTC física en las Economías de participación completa, esta transición variará según las Economías de APEC. Su Economía Local determinará si cumple con los requisitos de solicitud y uso simultáneo de la ABTC física y la ABTC virtual.

**Nota:** Es importante que los titulares de tarjetas ingresen y salgan con la misma ABTC, p. ej. si un titular entra a una Economía con la ABTC física, debe salir con la misma tarjeta, y lo mismo pasa con la ABTC virtual.

#### **¿Qué pasa si renuevo mi pasaporte?**

Si el titular de una ABTC actualiza los datos del pasaporte mientras se esté validando su ABTC, puede que se le dé la opción de utilizar la ABTC virtual en lugar de recibir una nueva ABTC. Consulte con su Economía Local para obtener más información.

#### **¿La ABTC virtual tiene un costo mayor?**

Quienes tengan la solicitud de la ABTC aprobada podrán descargar y acceder a la ABTC virtual de manera gratuita. Cada Economía establece, revisa y cobra las tarifas de solicitud de la ABTC según lo considere necesario.

# **¿Cómo reciben la ABTC virtual los solicitantes y titulares de la tarjeta?**

¿Cómo reciben los solicitantes y los titulares de las tarjetas el ABTC virtual?

Cuando un solicitante nuevo o existente indica la preferencia por la ABTC Virtual y su Economía Local ofrece este servicio, se enviará un correo electrónico automático a la dirección de correo electrónico del contacto designado una vez que se apruebe la ABTC. El correo electrónico incluirá el número de solicitud y las instrucciones sobre cómo descargar la aplicación para dispositivos inteligentes y sobre el inicio de sesión en la ABTC virtual. La Economía Local debe informar a los solicitantes de la opción de usar la ABTC virtual al momento de su solicitud.

**Nota:** para usar la ABTC virtual, el solicitante debe ingresar una dirección de correo electrónico.

# **¿Cambió el proceso de solicitud de la ABTC?**

Sí. Para hacer uso de la ABTC virtual tendrá que completar el proceso para solicitar una ABTC según lo indica su Economía Local. Los titulares de las tarjetas aprobados recibirán un correo electrónico con su identificación de solicitud.

#### **¿Cuáles son las Características de Seguridad de la ABTC virtual?**

La ABTC virtual empleará características de seguridad para asegurarse de que la ABTC y el titular de la tarjeta son genuinos:

- **Inicio de sesión seguro:** se le enviará al solicitante de la ABTC aprobado un correo electrónico con un token único (un número de solicitud individual) para la ABTC virtual y un enlace para descargar e iniciar sesión en la aplicación del dispositivo inteligente. Esta clave única cambiará cada vez que se solicite la tarjeta.
- **Autenticación de usuario:** Los usuarios deben introducir sus credenciales de ingreso, las cuales se autentican y verifican al ingresar a la aplicación del dispositivo inteligente. Solo los titulares de tarjetas de la ABTC a quienes se les ha concedido acceso a la ABTC Virtual pueden iniciar la sesión. Vea la guía rápida de "cómo hacer" para repasar los pasos a seguir para usar la ABTC virtual.
- **Capturas de pantalla**: En los dispositivos inteligentes Android, no se les permite a los usuarios hacer capturas de pantalla de la ABTC virtual; y en los dispositivos inteligentes iOS, a los usuarios que intenten tomar una captura de pantalla de la ABTC virtual les aparecerá un

mensaje recordándoles que los Oficiales del Puerto no aceptarán una captura de pantalla de la ABTC virtual.

- **Marcas de agua:** la réplica de la ABTC virtual tras hacer clic en el botón "Ver tarjeta" en la pantalla de la aplicación del dispositivo inteligente tendrá características de seguridad discretas, lo que dificulta la réplica fraudulenta.
- **Bloqueo de gravedad:** la superposición holográfica y el patrón de fondo de la tarjeta cambian de color y de visibilidad en correlación con el movimiento del dispositivo, lo que permite a los funcionarios del puerto confirmar rápidamente que se les ha presentado la ABTC virtual oficial en lugar de una captura de pantalla o de vídeo.

Las características de seguridad de la ABTC virtual mitigan la replicación fraudulenta y el uso indebido, además de proteger la ABTC del titular de la tarjeta y sus datos personales.

# Consejos para aprovechar al máximo la ABTC virtual

Estos son consejos generales sobre situaciones comunes que pueden experimentar los titulares de tarjetas:

- **Estado aprobación previa:** es importante asegurarse de que su ABTC sigue siendo válida para el uso de la Economía Miembro a la que pretende entrar antes de viajar. Este proceso se facilita abriendo la ABTC virtual, que actualiza automáticamente el estado de su ABTC para que se muestre en su dispositivo inteligente. También se puede comprobar el estado de una ABTC ingresando los datos personales en línea en el verificador de estado de la solicitud de ABTC en línea en el verificador de estado de la solicitud de ABTC.
- **Sin conexión de Wi-Fi:** la ABTC virtual y el estado de su ABTC se almacena en la memoria de su dispositivo inteligente. Debido a esta memoria en caché, la ABTC virtual se puede utilizar durante un tiempo en caso de que no pueda conectarse a una red de Internet al llegar a su destino. Los funcionarios del puerto pueden comprobar la fecha y hora de la última actualización. Es importante que abra la aplicación para que se actualice la ABTC y se compruebe el estado de su ABTC antes de viajar para asegurarse de que su

ABTC virtual es válida para el uso en la Economía en la que desea entrar.

**Nota:** la hora de la última actualización se muestra como una fecha y hora específica de acuerdo con el reloj interno del dispositivo inteligente. Cuando la fecha y la hora se cambian para reflejar una nueva zona horaria, la hora de la última actualización se ajusta de acuerdo con la fecha y la hora correspondientes en la zona horaria donde se ingresó.

- **Fallo del sistema:** la ABTC virtual y el estado de su ABTC se almacena en la memoria de su dispositivo inteligente. Si se produce algún fallo en el sistema por mantenimiento o problemas de conexión a Internet, la ABTC virtual se podrá utilizar por un período de tiempo gracias a la memoria caché. Cuando no hay conexión a Internet, la aplicación mostrará su estado como "desconectado". Es importante que actualice la ABTC virtual abriendo la aplicación y verificando el estado de su ABTC antes de viajar para asegurarse de que su ABTC virtual sea actual y válida para entrar en una Economía.
- **Dispositivo sin carga**: asegúrese de que su dispositivo inteligente esté cargado para poder usar la aplicación de la ABTC virtual en el dispositivo inteligente cuando entre en una Economía. Muchos aeropuertos internacionales tienen estaciones de carga para dispositivos inteligentes.
- **Dispositivo móvil perdido:** asegúrese de no perder su dispositivo inteligente; de lo contrario, es posible que no pueda usar la ABTC virtual o incluso entrar en la Economía a la que viaja. En caso de perder su dispositivo inteligente, comuníquese con su Economía Local lo antes posible para que vuelvan a enviarle el enlace para usar la ABTC virtual en un dispositivo inteligente diferente.
- **Información incompleta:** si hay alguna información faltante o incompleta en su ABTC virtual, como su fotografía, firma u otra información, debe comunicarse con su Economía Local de inmediato para asegurarse de que su ABTC es válida. Tenga en cuenta que la falta de información en una ABTC virtual invalida el uso de la tarjeta.

Si tiene algún problema con su ABTC virtual, comuníquese con su Economía Local.

**Nota:** los requisitos de compatibilidad para utilizar la ABTC virtual en su dispositivo digital están disponibles en las respectivas páginas de la tienda de descarga de ABTC Virtual, en Apple Store y Google Play Store.

"Me apasiona la transición a la ABTC virtual a medida que modernizamos el Esquema para el mundo de los viajes digitalizados, y espero poder aprovecharlo en toda la región de las Economías Miembro"

Kimberlee Stamatis, coordinadora de BMG